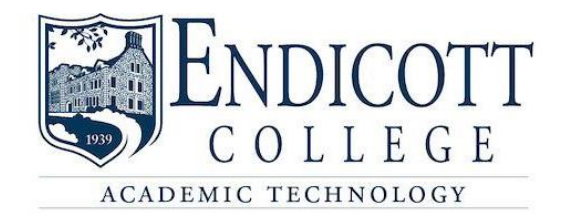

## **CANVAS COURSE ASSESSMENT CHECKLIST**

The goal of this checklist is to provide suggested steps for Canvas course assessment at Endicott College. These elements indicate an essential and standard design component to online learning.

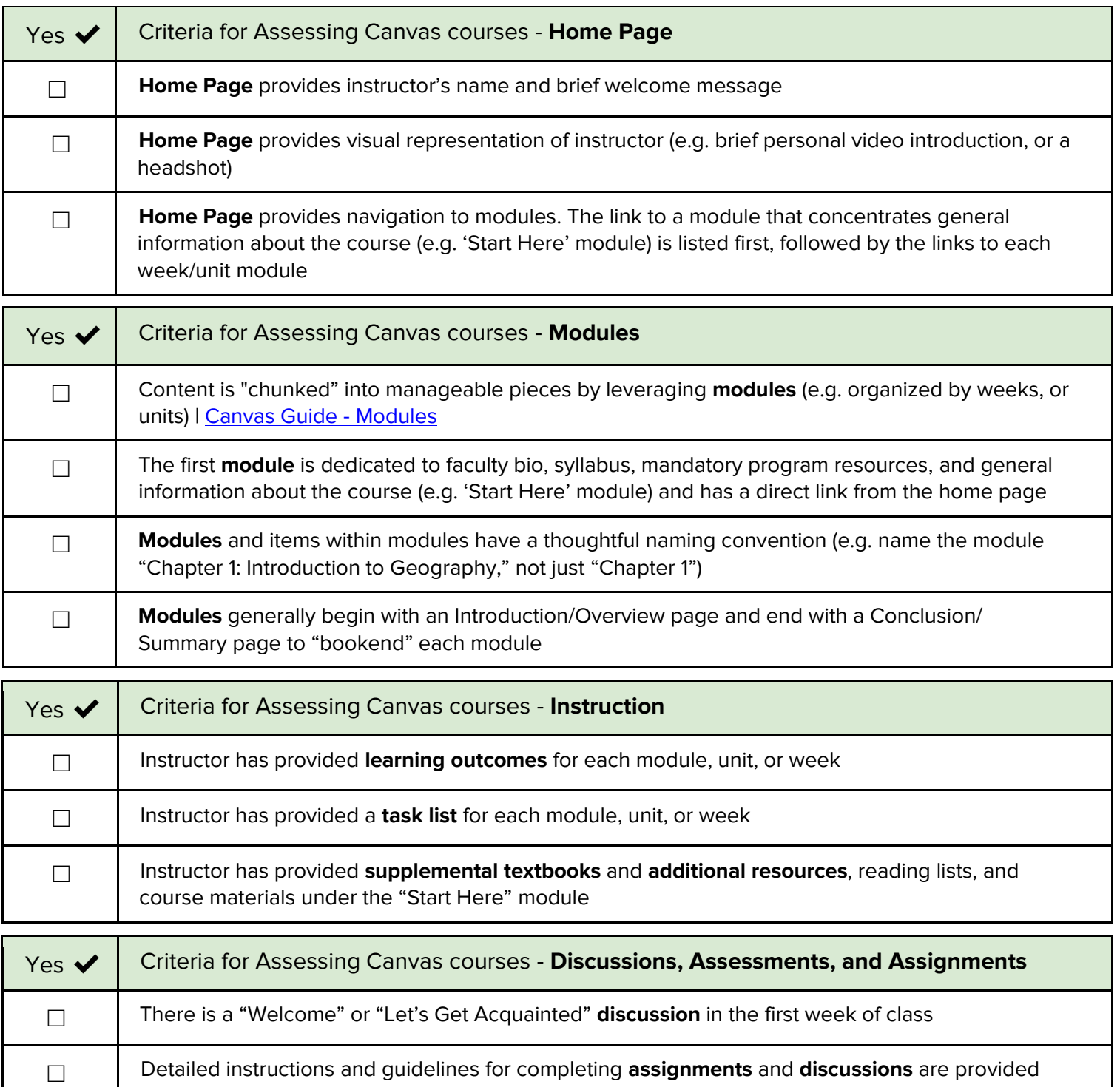

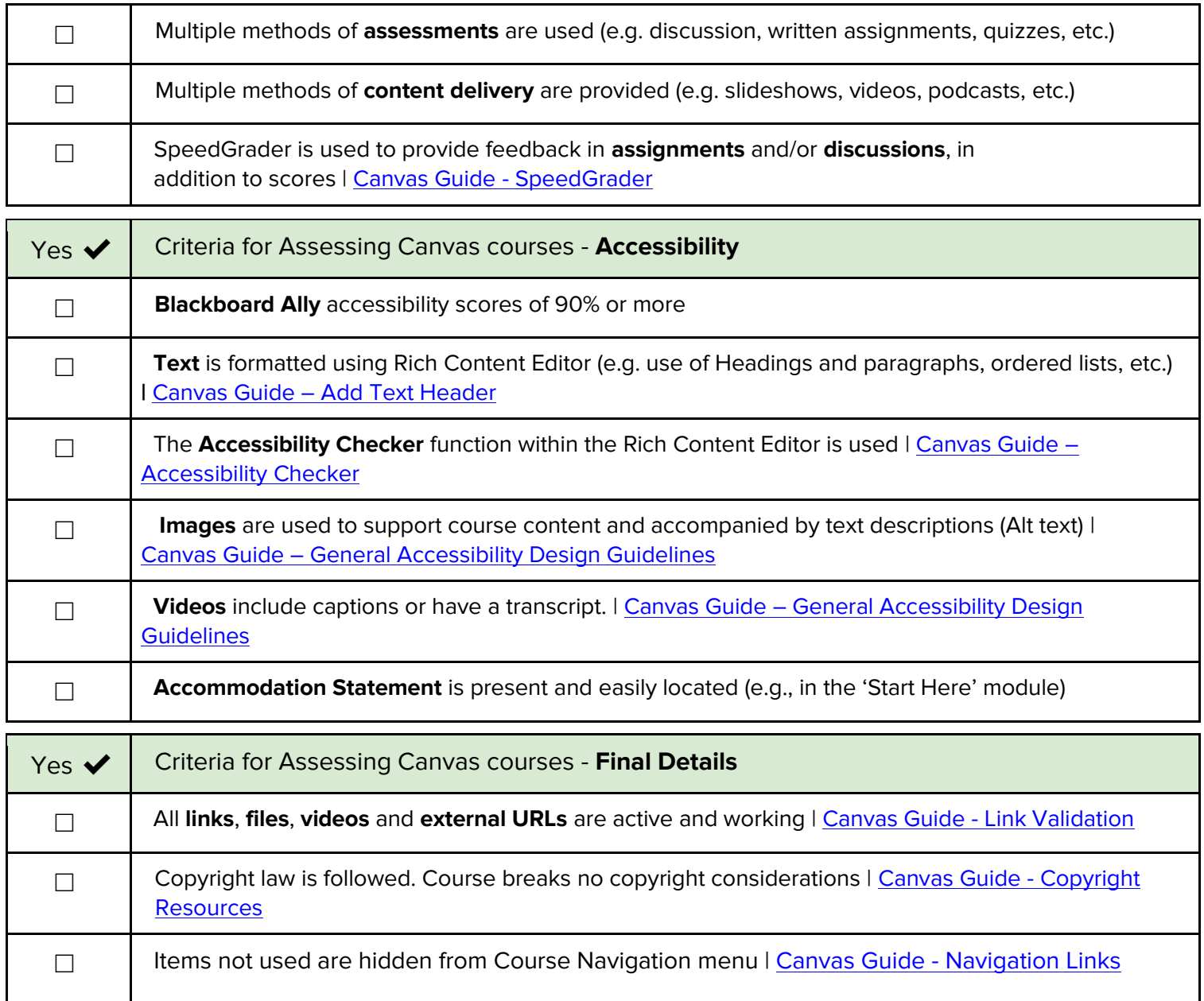

We hope this list is helpful to you! A **checklist** can have several benefits: it helps people stay more organized by ensuring they don't skip any important steps in the process.

## **RESOURCES**

[Canvas Course Evaluation Checklist,](https://community.canvaslms.com/t5/Canvas-Instructional-Designer/Course-Evaluation-Checklist-v2-0/ba-p/280349) edited by the Academic Technology Department at Endicott College.

Other resources used in the original document, for your reference:

- ➢ [National Center on Universal Design for Learning](https://www.washington.edu/doit/national-center-universal-design-learning)
- ➢ [Best Practices for Building Universal Design Principles into your Canvas Courses](https://www.sfu.ca/canvas/instructors/accessibility/building_udl_into_canvas.html)
- ➢ [Share UDL Course Design Tips, Tricks, and Techniques,](https://community.canvaslms.com/t5/Accessibility/Share-UDL-Course-Design-Tips-Tricks-and-Techniques/ba-p/272725) Kelley L. Meeusen, Clover Park Technical College
- ➢ [Universal Design for Learning Principles in Canvas,](https://community.canvaslms.com/t5/Canvas-Instructional-Designer/Universal-Design-for-Learning-Principles-in-Canvas/ba-p/279739) John Martin, UW-Madison
- ➢ [Implementing Universal Design for Learning on Canvas](https://community.canvaslms.com/t5/Canvas-Instructional-Designer/Implementing-Universal-Design-for-Learning-on-Canvas/ba-p/271887), Eric Moore, University of Tennessee
- ➢ [Noblesville Schools Quality Course Checklist](https://docs.google.com/document/d/1OWrUISUYVlsD78K4w-nldfpnNrzcqKIaGuo5oRxnxMw) [Google Doc]. Noblesville Schools.
- ➢ [Online Course Best Practices Checklist](http://www2.palomar.edu/poet/BestPracticesChecklistSP12.pdf) [PDF]. (2012). Palomar College Academic Technology Dep.